## **MRP40 – DXCC=153CW and not a Morse key in sight**? MOOIC

Soon after taking over the vacant Tuesday PM net, late 2003 I started receiving hassle. It was in humour, with a little pressure attached, from Buster G3OPL (SK) and others. Mainly Buster who kept telling me that he only had 6 of his special pink CW QSL cards left and that I needed to get going quickly to avoid missing out on one of these collectable items.

A SWL since 1976 I had planned to pass my RAE with the help of my book, became books, by Benbow and my CW LP's (just recently gifted to one of our net visitors as a memento). It came very apparent that CW and me were never going to be good friends and even now, after listening for quite a number of years, I can only just recognise M0OIC, CQ, TEST, TU coming back to me (on a good day) – as Linda says musical I am not and tone deaf I am  $\odot$ 

Being rather fond of Buster, although sadly never met, I decided to help him get rid of one of his pink special QSL cards. I already had MixW on my computer which could read and send MCW but it did not satisfy me and when searching came across the programme MRP40. http://www.polar-electric.com/Morse/MRP40-EN/ This was during 2003 and in those days it could be downloaded free as a trial for 15 days, but today it is available, full version for 30 days as a free trial. I already had my home-brew interface used for digital modes so I was set. My first two guinea pigs were based in the EU and it felt good to have added my first two CW contacts to my very old YPLog. So I was ready to pounce!

I heard Buster G3OPL calling CQ on 7.027MHz (where else) and called him with M0OIC. Not sure how true it was but he said that he to had pick himself up off the floor before he could exchange details. As we know RSARS jungle drums work well and I soon had a RSARS pileup. One member (not mentioned to avoid embarrassment) rang another saying "Have you heard M0OIC on 7.027MHz – his CW is near perfect!" The person receiving this call (again not named to avoid embarrassment as both are still active) called me and abrupt as always, no hello Bryan just "you're using a computer aren't you!" I had no intensions of hiding this fact and said "yes, I am using a programme called MRP4060 produced by a chap called Norbert in Germany. I have it on a 15 day trial with only 10 days left so don't slow me down hi!" I then asked how he knew and he gave me the answer "I have just heard you working members and as yet you have not made one error and the CW is perfect". I sent my payment off to Norbert the following day and I have been using it ever since via Win XP Pro, Win7, Win8, Win8.1 and now Win10 and it has never let me down. I take part in most WW CW contests hence having 153 DXCC CW contacts confirmed. My RSARS CW score currently stands at 515. FISTS are fully aware of my keyless CW and are happy that I accepted their invite to join. I don't take part in any straight key contests for obvious reasons, plus Linda 2E1SIS won't lend me hers. The N2DAN key award was held by M0OIC from June 2014 to June 2015. Thankfully the key stayed at Blandford as it doesn't have a USB port.

So to MRP4066 as it now is. Full information, including the link for the 30 day free trial is above. It reads anything it can hear and prefers noisy bands and weak signals. If the signal is too strong RX has to be turned down to avoid errors being shown. Not programme errors, read errors and I do have to guess a little when the operator is sending badly.

So what is required to run MRP40? It ran under Windows XP on my old Athlon home-brew computer without any problems so it is definitely computer friendly. Already set up for digital modes so with my home-brew interface and computer sound card all was well. Computers and interfaces have moved on and I am now using Windows 10 Pro with a Tigertronics SL-USB interface to our old Yaesu FT1000MP Mk5 Field. Unlike MixW, HRD and FLDIGI, MRP40 acts like a Morse key with the rig set to CW mode it 'keys' the rig. I have not received any complaints about accuracy or tone so it does its job well. Norbert's website explains it all much better than I can in the space available in Mercury. So, may I recommend to those unable to operate CW with a Morse key for whatever reason visit the link offered above and after getting set up give it a try for 30 days for free. (This advice will cost you a CW point by the way?)

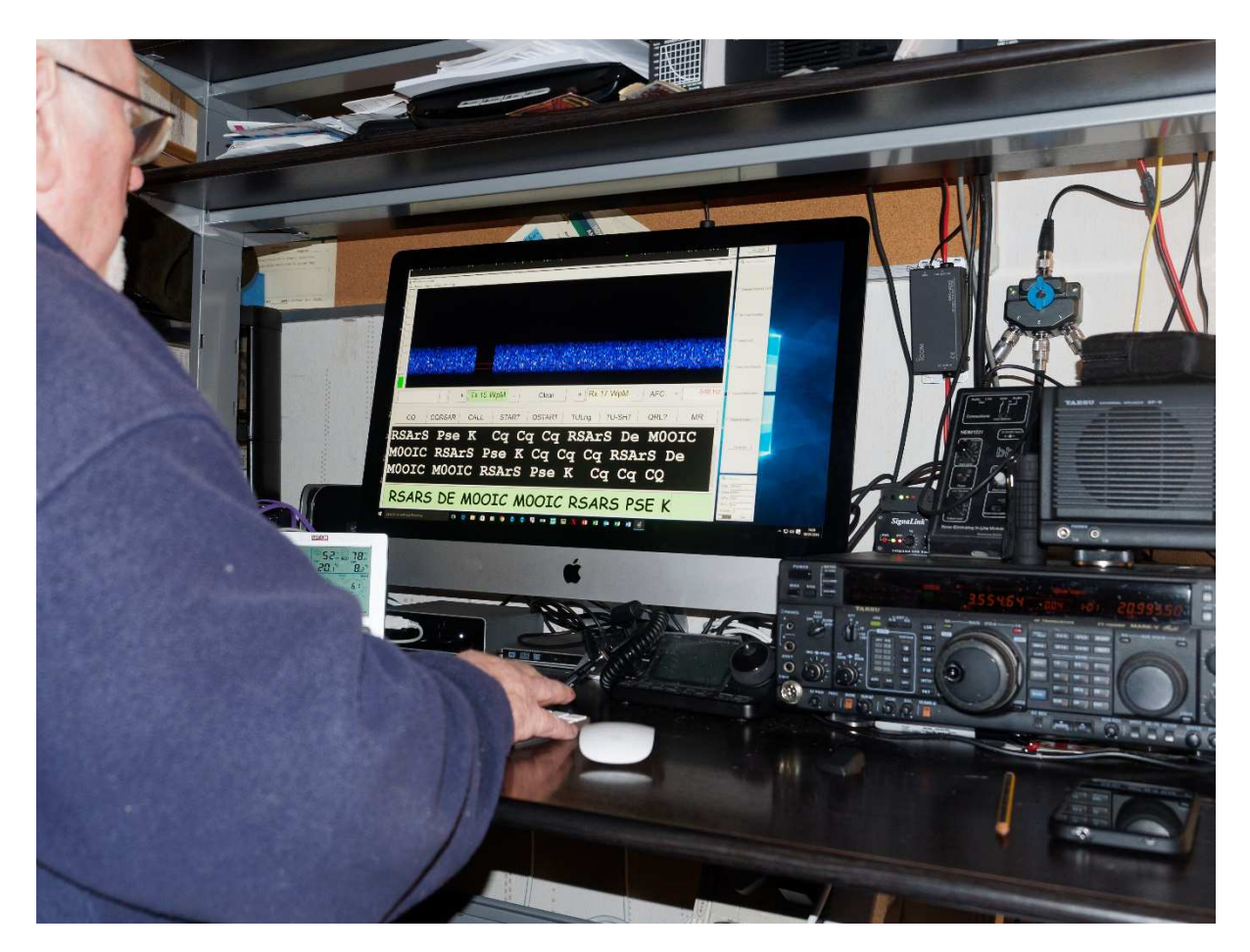

The image below shows M0OIC calling the RSARS faithful.

RSARS practice is available every Wednesday night from 1730hrs on 3.565MHz +/- QRM with Bill GM3KHH in the chair. He is usually accompanied by John G4LRG and others including M0OIC on occasions.

There are links to user reports on the MRP40 website. Some eHam reviews give adverse comment saying it doesn't read well. I mentioned that it prefers noisy band conditions and signals that are not too strong. I think that this is where their problem lies. If the screen input is too high it will occasionally not read - drop the input down and all will be seen. Occasionally read speed will require adjustment (all on screen) but generally it requires little intervention from the user. Typing skill requirements are basic and macros assist slow typists. If I can see a slight signal on screen I can usually read it.

When registering with Norbert you will send him a code, generated by MRP40 by it reading your computer BIOS, graphics card etc.) You will receive a release code usually within 24 hours or less. If you change your computer, or have a hard drive crash you may require another release code, but to his credit you will have this very quickly. The new version produced will run for 30 days without a number so no rush. I have had a number of changes over the years and neither Norbert nor his programme have ever let me down. I have it running on my iMac under Windows 10 Pro and on my Dell Laptop, again Windows 10 Pro so you are allowed to install and use on more than one computer, as long as they are both yours of course. Once purchased the programme lasts for ever and you don't have to pay every year making it excellent value for money, for me especially having now used it for over 12 years for one very reasonable payment.

MRP40 can also be used with SDR radios and there is also a version MRP40-SDR that can be downloaded to run with SDRPlay, again all information is available at the link provided.

Finally, I am honoured to hold The Ugly Twins Award certificate. To those who may not have heard of this, it was presented to me by Bert G3XSN for completing exchanges with Bert G3XSN and twin brother Gerry DL/G4IHS/P (SK). Many members will remember Gerry and his comments about non-CW operators – I think he called us taxi drivers or something. Members may also remember how fast the twins operated and as said I am honoured to have worked them both. MRP40 can read and send at speeds between 5 and 60wpm.

Go on, give it a try and as always, any questions, you have my email address. And again if you hopefully decide to give CW a try with the help of MRP40 this advice will cost you one CW point, and you will receive one in return.